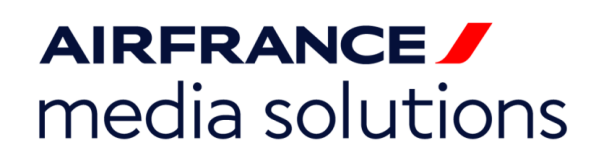

### **I. AVANT PROPOS**

Reworld Media Factory a choisi Google Ad Manager pour la diffusion de ses campagnes display et vidéo sur ses sites web.

#### **II. ENVOI DES ELEMENTS**

La remise des éléments techniques doit être effectuée 5 jours ouvrés avant la mise en ligne de la campagne. Au-delà de ce délai nous ne pouvons garantir une mise en ligne correspondantes à l'ordre d'insertion signé. L'éditeur se réserve le droit de refuser une campagne ou une création si celle-ci ne respecte pas les contraintes techniques, l'éthique ou la charte éditoriale du site.

Tous les éléments techniques doivent être envoyés pour test et mise en ligne à l'équipe traffic

[traffic@reworldmedia.com](mailto:traffic@reworldmedia.com)

#### **III. REMISE DES ELEMENTS**

Tous les éléments envoyés doivent correspondre aux éléments mentionnés dans l'ordre d'insertion signé. Si la campagne comporte plusieurs créations, merci de nous indiquer en amont la diffusion souhaitée en indiquant la PDV pour chaque message. Si la campagne a des restrictions horaires, journalières ou autres... merci de nous les indiquer en amont. Toutes modifications immédiates souhaitées et demandées au-delà de 17h ne pourront être prises en compte qu'à partir du jour ouvré suivant.

#### **IV. ELEMENTS TECHNIQUES - fiche technique des formats**

Voir l'onglet "DISPLAY WEB - TECHNICAL SPECS"

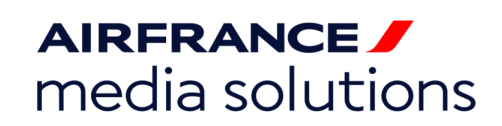

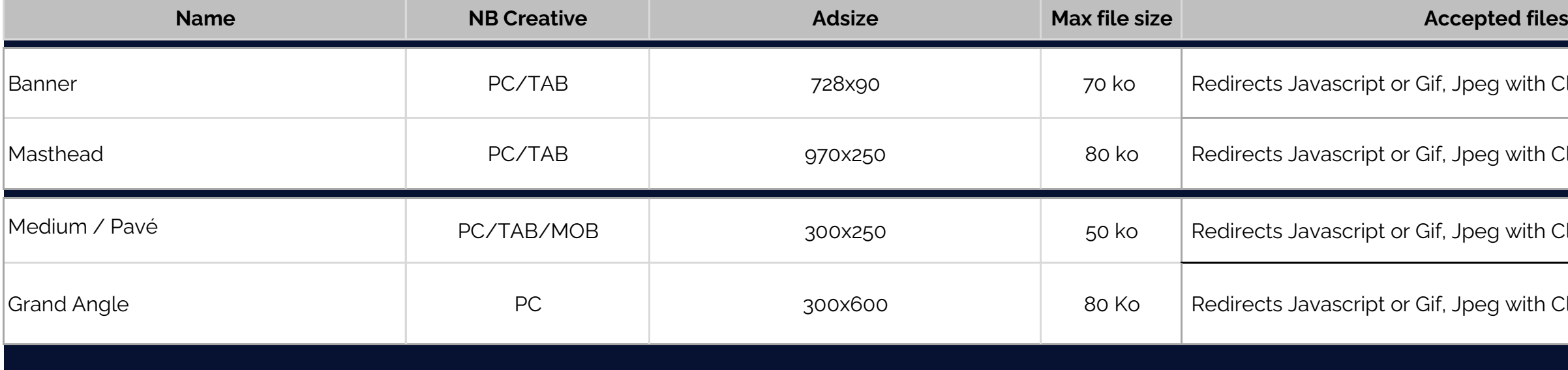

with Clic Command + Imp Pixel

with Clic Command + Imp Pixel  $\big|$ 

with Clic Command + Imp Pixel  $\big|$ 

with Clic Command + Imp Pixel

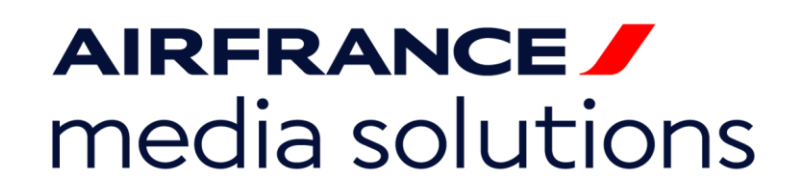

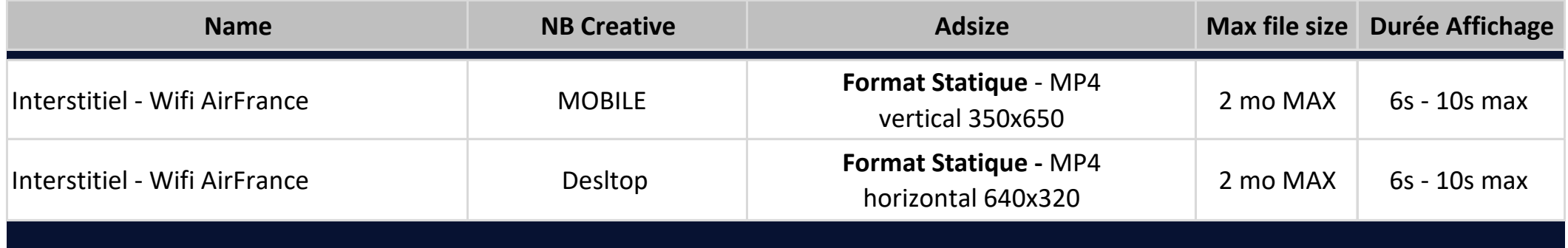

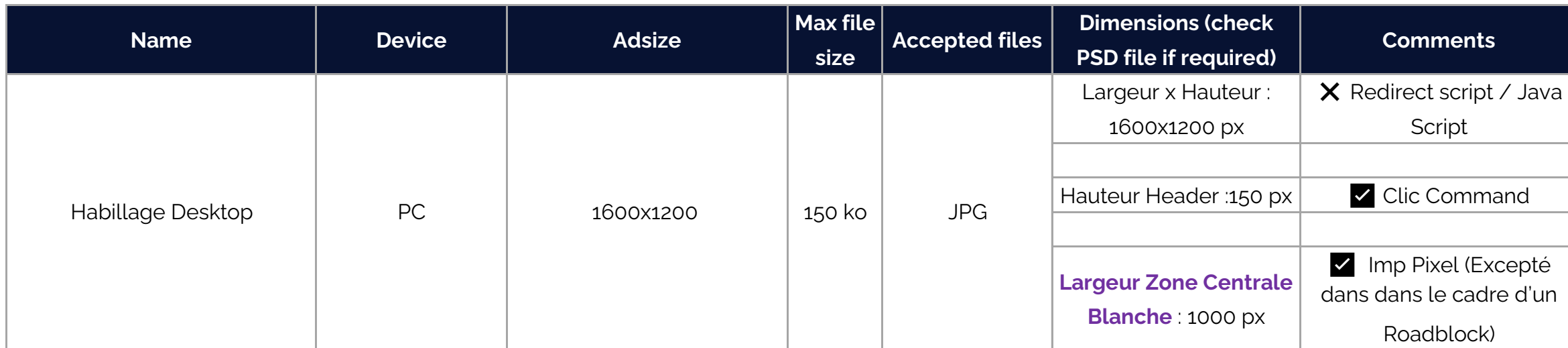

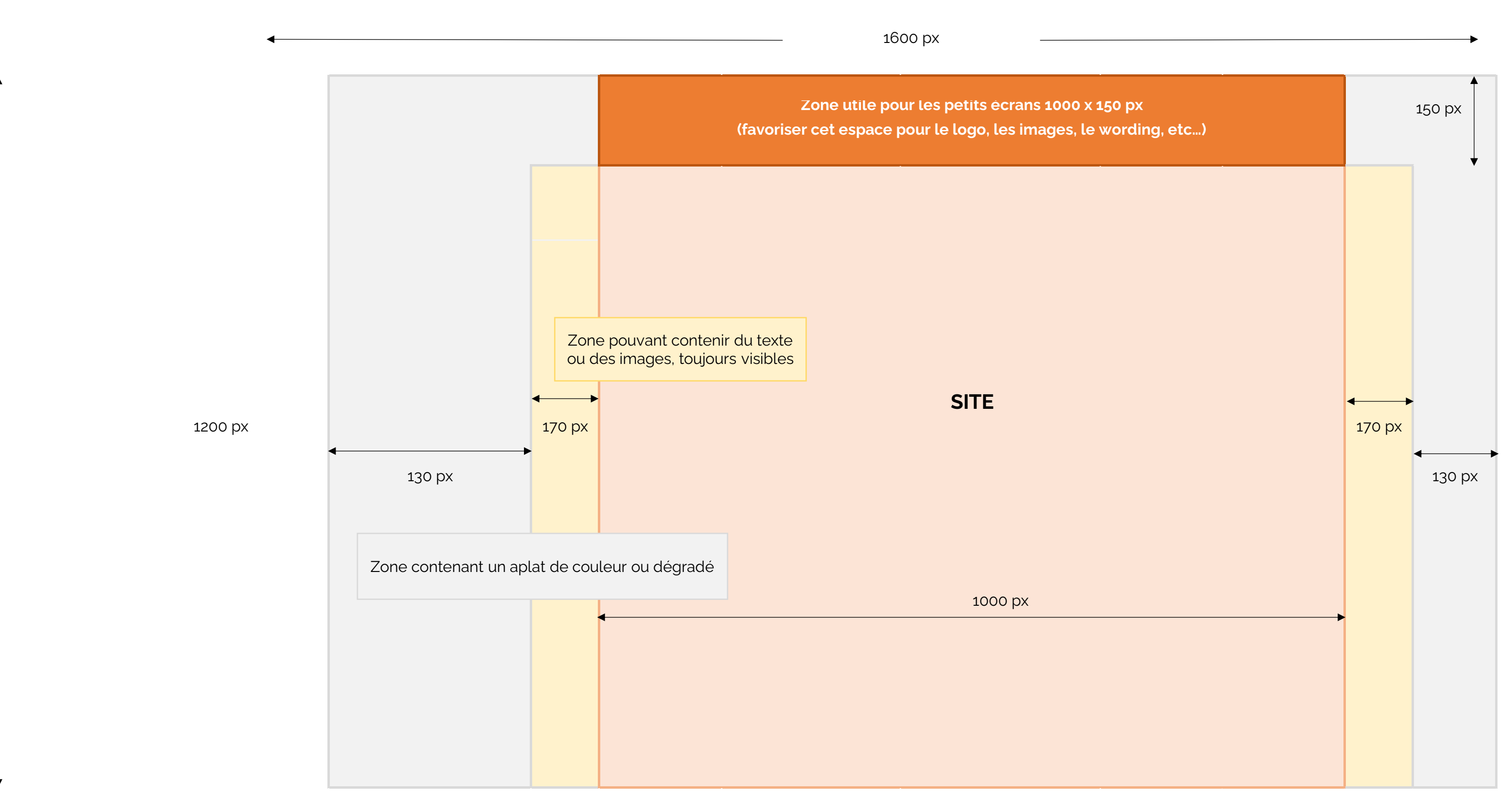

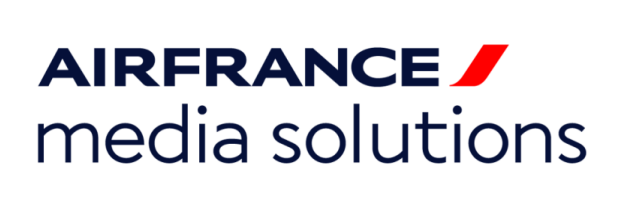

# SPECIFICATIONS TECHNIQUES - FORMAT HABILLAGE

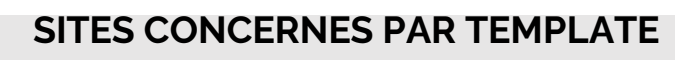

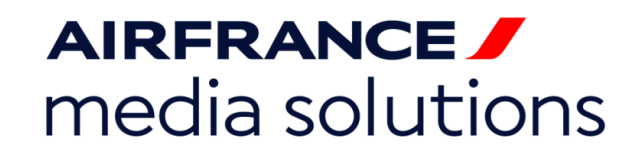

## SPECIFICATIONS TECHNIQUES - NEWSLETTER

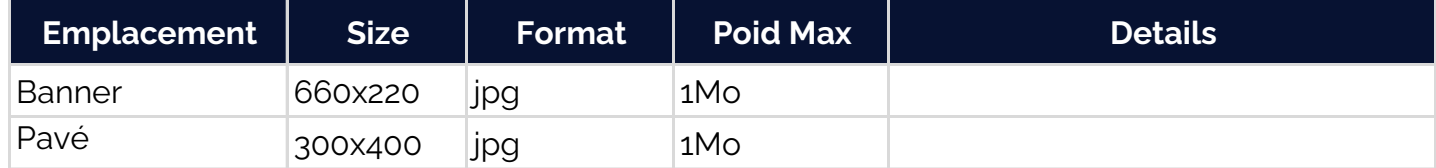

*\*\*Les éléments doivent nous être envoyés 3 jours ouvrés avec la programmation*

Toutes les recommendations ci-dessous ont pour but de :

- garantir une bonne délivrabilité en limitant le passage en spam
- garantir une compatibilité optimale dans l'ensemble des boîtes emails

#### **INDISPENSABLES**

- 1 La créa html doit faire 680px de largeur maximum
- 2 Nous conseillons de ne pas dépasser plus de 1000px en hauteur. L'emailing est un teaser et il n'est pas nécessaire d'y mettre la totalité de vos landing pages
- 3 Pas de tags javascript ni de css/feuille de style dans le code
- 4 Utilisez des tableaux pour structurez vos textes et vos images
- 5 Utiliser un encodage compatible emailing : UTF 8
- 6 Attention de ne pas utiliser de spam-words : casino, jeu, sexe, etc…
- 7 Mettre une phrase de près-header significative pour l'affichage de l'extrait (et pas « si vous n'arrivez pas à voir … » en premier).
- 8 Travailler les emailings avec des paragraphes courts facilitent la lecture.
- 9 Mettre les mots clés et les boutons d'actions en évidence (gras, couleurs vives, contraste suffisant…).
- 10 Respecter le ratio image texte de 40/60.
- 11 Rendre bien visible de lien de page miroir ainsi que le lien de désabonnement (obligatoires).
- 12 Encoder les caractères spéciaux.
- 13 Privilégiez les images de moins de 70ko et de type jpg.
- 14 Accompagnez votre version html de votre email par une version texte brut.
- 15 N'oubliez pas de saisir systématiquement l'attribut ALT des images

#### **ASTUCES**

Afin de vous assurer de la qualité de votre code html, nous vous conseillons de le verifier sur l'outil disponible à cette url : https://validator.w3.org/#validate\_by\_input Enfin nous vous invitons à verifier la compatibilité de vos kit html sur l'ensemble des supports (web / mobile / tablette) ainsi que sur l'ensemble des clients email (outlook / gmail / hotmail / yahoo / orange / etc…) en utilisant des outils comme litmus ou emailonacid

# **AIRFRANCE** media solutions

#### SPECIFICATIONS TECHNIQUES - EMAILING